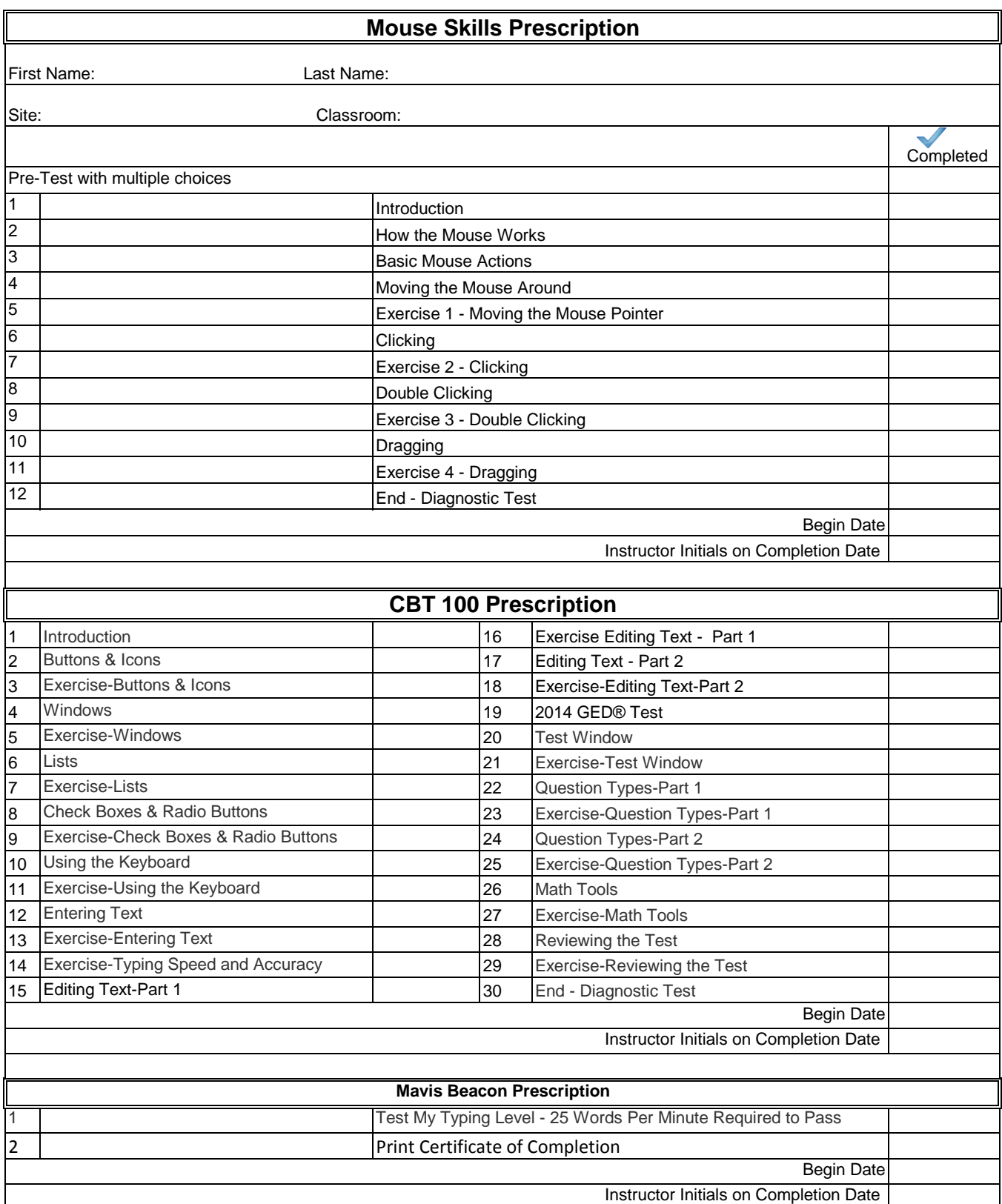

**Revised 7/31/13**